# **Hinweise zur Facharbeit in der Jahrgangsstufe Q1**

Allgemeine Hinweise zur Facharbeit findet jede Schülerin und jeder Schüler der Qualifikationsphase 1 im Lese- und Arbeitsbuch "Texte, Themen und Strukturen. Deutschbuch für die Oberstufe" auf den Seiten 135ff.

# **Zur Abgabe der Arbeit:**

- **Es müssen zwei Exemplare, Original und Kopie, abgegeben werden. Beide müssen ein vollständiges Titelblatt (Name, Thema ... ) haben! Ausdrucke aus Internet-Quellen sind nur dem Original beizufügen.**
- **Bitte die Kopien so mit Heftstreifen am Rand versehen, dass sie in der Schule archiviert werden können!**

# **Checkliste zur Textüberarbeitung**

# **1. Formaler Aufbau**

- Titelblatt (Name der Schule, Fach, Thema, Verfasser, betreuende Fachlehrerin oder betreuender Fachlehrer, Ort und Datum)
- ggf. Vorwort (besondere Hinweise zur Entstehung der Arbeit, zu aufgetretenen Schwierigkeiten etc.)
- gegliedertes Inhaltsverzeichnis (Einleitung, Hauptteil, Schluss jeweils mit Unterkapiteln) mit Seitenangaben (s. Informationsblatt)
- Ausarbeitung: 8 bis 12 Seiten Text (ohne Inhalts- und Literaturverzeichnis sowie ohne Anhang)
- Zitierweise (s. Informationsblätter)
- Literaturverzeichnis der zitierten Literatur, evtl. aufgeteilt in Primär- und Sekundärliteratur (s. Informationsblatt)
- ggf. Anhang (Bild- und Textquellen, besonders Texte aus dem Internet, die für die Arbeit herangezogen wurden, aber nur Ausdruck der Seiten, denen unmittelbar Informationen entnommen wurden, nicht vollständige Dateien)
- Abbildungen (z. B. Fotos oder Graphiken) und Tabellen innerhalb des Textes oder im Anhang sollten mit einer Bildunterschrift beschriftet sein. Beispiel: Abb. 1: Buschwindröschen; Tab. 1: Frühblüher und Zeitraum der Blüte
- Versicherung über die selbstständige Anfertigung der Arbeit:

## *Erklärung*

*Hiermit versichere ich, dass ich die Arbeit selbstständig angefertigt, keine anderen als die angegebenen Hilfsmittel benutzt und die Stellen der Facharbeit, die im Wortlaut oder im wesentlichen Inhalt aus anderen Werken entnommen wurden, mit genauer Quellenangabe kenntlich gemacht habe.*

*Verwendete Informationen aus dem Internet sind dem(r) Lehrer(in) vollständig im Ausdruck zur Verfügung gestellt worden.*

*Name in Druckschrift* 

*Ort, Datum, Unterschrift* 

# **2. Typografische Gestaltung**

Zur äußeren Form **(Seitenlayout)**: Die Facharbeit wird am Computer mit Hilfe eines Textverarbeitungs-Programms erstellt. Die Wahl des Textverarbeitungsprogramms ist der Schülerin / dem Schüler vorbehalten. Es gelten in jedem Fall folgende Einstellungen:

• Die einzelnen Blätter werden nur einseitig beschrieben.

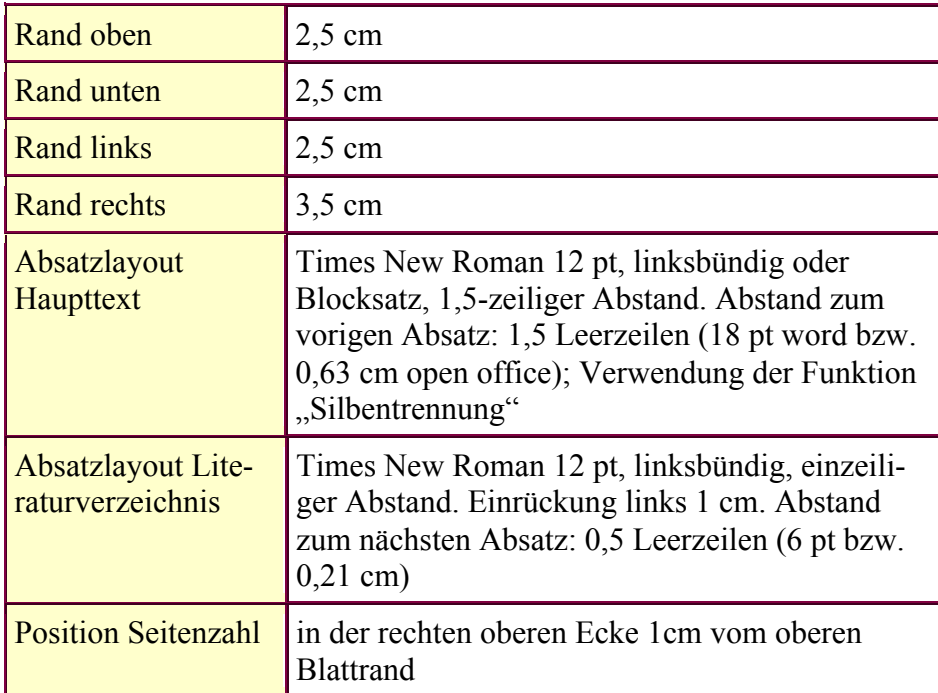

• Lesbarkeit (Absätze, Unterstreichungen und Hervorhebungen, diese aber dosiert)

# **3. Sprachrichtigkeit**

Einhaltung der Regeln zur Rechtschreibung und Zeichensetzung

## **4. Sprachlicher Ausdruck und Sprachebene**

- Einhaltung der Standardsprache
- Sachlichkeit
- gedanklich-logische Satzverknüpfungen
- Keine Wortwiederholungen
- Füllwörter (wie: also, ja, eigentlich, natürlich, letztendlich) vermeiden
- Richtige Verwendung von Fachbegriffen

# **Möglicher Zeit- und Organisationsplan**

Bekanntgabe der Zuteilung per Aushang am .................

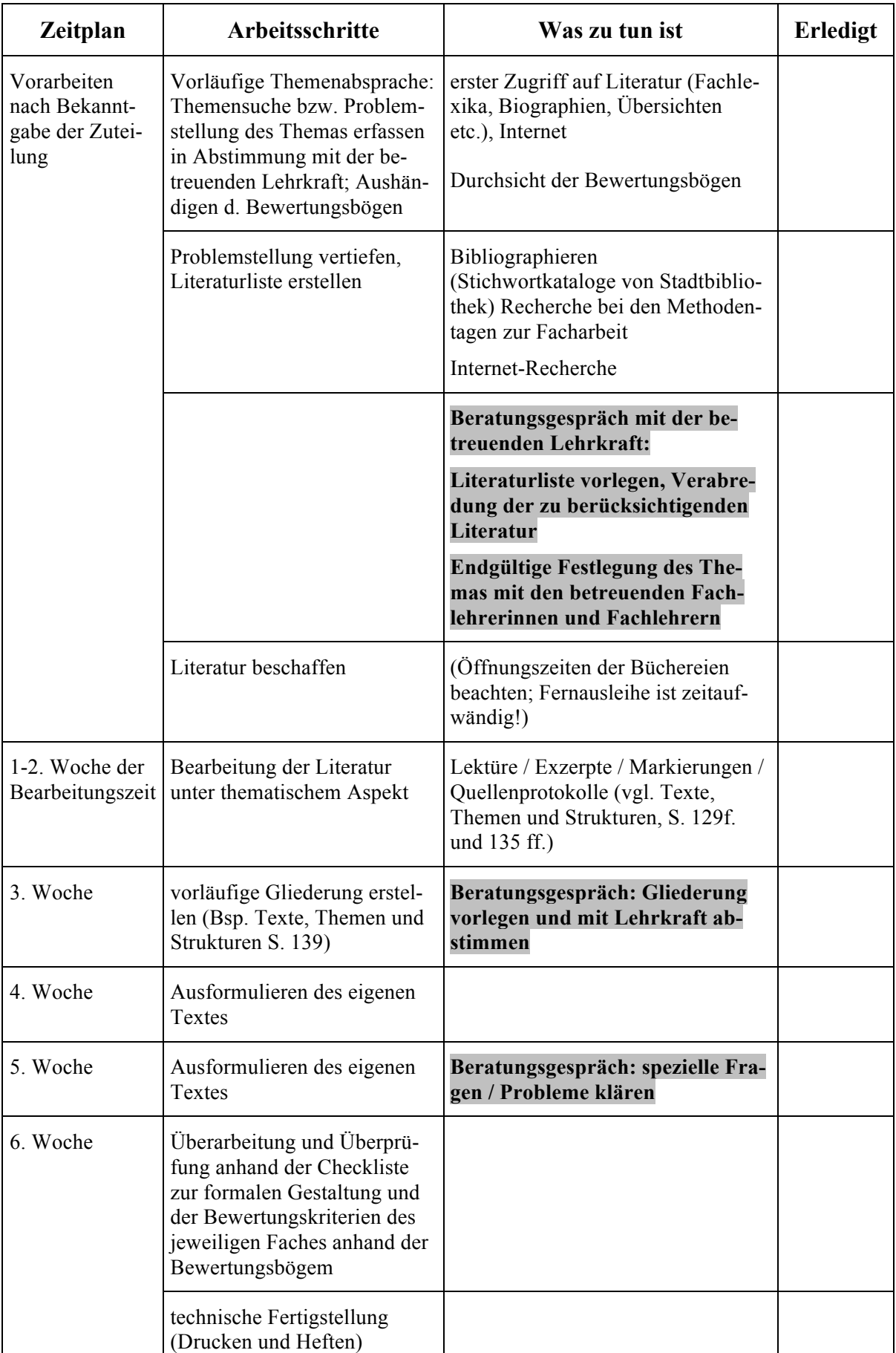

Abgabe der Arbeit am ............. bis ......... Uhr

### **Zitate in Facharbeiten und Schüleraufsätzen**

### **1. Begriffserläuterung**

Ein Zitat ist eine wörtliche Wiedergabe aus einem Text. Man spricht in diesem Fall von einem **direkten Zitat**. Beispiel: "Philipp kam mit der Zeit nicht zurecht." (Koeppen, S. 20) Die sinngemäße Wiedergabe einer Textstelle erfolgt mit einem **indirekten Zitat**. Beispiel: Er fühlt, dass er mit der Zeit nicht zurecht kommt. (vgl. Koeppen, S. 20)

### **2. Formale Aspekte**

- Direkte Zitate stehen grundsätzlich in doppelten Anführungszeichen.
- Seiten- und Zeilenangaben stehen in runden Klammern hinter einem direkten Zitat. Bei Zitaten aus längeren Werken kann auf die Zeilenangabe verzichtet werden. Bei einem indirekten Zitat wird die Stellenangabe mit dem Zusatz "vgl." versehen.
- Auslassungen sind durch Pünktchen in eckigen Klammern zu bezeichnen. Beispiel: "Schnakenbach wankte im Halbschlaf [ ... ] nach Hause." (Koeppen, S. 223) Aber: Keine Auslassungszeichen am Anfang oder am Ende eines Zitats!
- Veränderungen oder Hinzufügungen sind ebenfalls durch eckige Klammern zu bezeichnen. Beispiel: "[Er] wankte im Halbschlaf [ ... ] nach Hause." (Koeppen, S. 223)
- Bei Verszitaten, die durchgehend geschrieben werden, ist das Versende mit einem Schrägstrich zu bezeichnen.

Beispiel: "Du bist wie eine Blume / So hold und schön und rein; / Ich schau dich an, und Wehmut / Schleicht mir ins Herz hinein." (Heine2, V. 1-4).

- Direkte Rede in Zitaten wird durch einfache Anführungszeichen gekennzeichnet.

Beispiel: "Messalina blieb hartnäckig: Was machen Sie also wirklich hier, Philipp?"" (Koeppen, S. 105) - Hervorhebungen einzelner Wörter in einem Text, z. B. durch Kursivdruck, müssen auch im Zitat erscheinen. In Klausuren erfolgt die Hervorhebung grundsätzlich durch Unterstreichung.

Beispiel: "Rollo [ ... ] schüttelte den Kopf langsam hin und her, und Briest sagte ruhig: ,Ach, Luise, laß ... das ist ein *zu* weites Feld." (Fontane, S. 301)

Zitiert man nur aus einem Primärtext, beispielsweise aus Woyzeck, so stellt man die entsprechende Seitenzahl in runden Klammern ohne weitere Zusätze direkt hinter das Zitat und gibt beim ersten Nachweis in einer Anmerkung Folgendes an: Die einem Zitat in runden Klammern nachgestellten Ziffern bezeichnen Seitenzahlen in: Büchner, Georg: Woyzeck. Kritische Lese- und Arbeitsausgabe. Hg. v. Lothar Bornscheuer. Stuttgart 1972.

Beispiel: "Unseins ist doch einmal unseelig in der und der andern Welt, ich glaub' wenn wir in Himmel kämen so müssten wir donnern helfen." (21)

- Bei Zitaten muss sorgfältig zwischen Handlungebene und Textebene unterschieden werden. Beispiel: Edwin geht allein zum Hotel zurück. (vgl. Koeppen, S. 224)  $\rightarrow$  richtig *Auf Seite 224 geht Edwin allein zum Hotel zurück.*  $\rightarrow$  falsch!!!

### **Zitate müssen sich organisch in den eigenen Text einfügen. Ein syntaktisch unverbundener Zitateinschub in Klammern ist nicht zulässig.**

Sie werden entweder

- a) mit Doppelpunkt (nach Anführungsverb)
	- Unterwegs trifft er auf Bene, Schorschi, Kare und Sepp, erkennt die Gefahr nicht und denkt: "'[Sie] sind stolz und schön.'" (Koeppen, S. 224)
- b) bzw. (bei fehlendem Anführungsverb) mit Punkt angeführt Unterwegs trifft er auf Bene, Schorschi, Kare und Sepp und erkennt die Gefahr nicht. "Er übersah nicht ihre Fäuste, ihre großen und grausamen Fäuste, aber hielt sich an ihre Gesichter, stolz und schön." (Koeppen, S. 224f)
- c) oder aber in den eigenen Text eingeschmolzen. Als er Bene, Schorschi, Kare und Sepp trifft, "[übersieht er] nicht ihre Fäuste, ihre großen und grausamen Fäuste, aber [hält] sich an ihre Gesichter, stolz und schön." (Koeppen, S. 224f)

### **3. Inhaltliche Aspekte**

### **Zitate dienen als Textbelege für analytische, strukturierende oder deutende Aussagen. Der Originaltext soll nicht paraphrasiert, d. h. mit eigenen Worten wiederholt werden.**

- Zitate müssen verständlich sein, ohne dass im Text nachgeschlagen werden muss.
- Nur der Teil eines Textes, auf den es ankommt, soll zitiert werden.

# **Nachweis von Zitaten aus der Sekundärliteratur**

### **1. Nachweis von Zitaten im laufenden Text**

- Name des Autors, Seitenzahl nach dem Zitat in Klammern: (Meyer, S. 86) oder als Fußnote [**Bitte mit dem betreuenden Lehrer abklären, welche Zitierweise gewünscht ist!**]
- bei mehreren Büchern mit demselben Autornamen: Name des Autors mit Kennziffer, Seitenzahl: (Meyer2, S. 47)
- bei Zitaten aus dem Internet gilt: Grundsätzlich sind nur solche Artikel oder Aufsätze aus dem Internet zitierfähig, deren Verfasser benannt ist! Die Zitierweise kann dann entsprechend der o. g. Zitierweise erfolgen; Seitenzahlen angeben, sofern möglich. In besonderen Fällen sind Ausnahmen von dieser Vorgabe nach Rücksprache mit der betreuenden Fachlehrerin / dem betreuenden Fachlehrer möglich.

### **2. Das Quellenverzeichnis am Ende der Arbeit**

Am Ende steht in Klammern die Kurzform für den Nachweis im laufenden Text. Die Sortierung erfolgt alphabetisch.

In den geisteswissenschaftlichen Fächern wird in der Regel zusätzlich zwischen Primär- und Sekundärliteratur unterschieden. Klären Sie dies mit dem betreuenden Lehrer im Voraus ab!

### **a) Bücher**

Name des Autors, Vorname: Titel. Untertitel (ggf.). Erscheinungsort(e) u. Erscheinungsjahr (fehlende Angaben zu Erscheinungsort bzw. Erscheinungsjahr werden mit "o.O." bzw. "o.J." vermerkt), evtl. Auflagenangabe durch hochgestellte Ziffer vor dem Erscheinungsjahr.

Beispiel*: Meyer, Rolf: Der Vormärz. Eine Einführung. Berlin/Göttingen <sup>2</sup> 1986 (= Meyer2).*

- Wird statt des Autors der Herausgeber angegeben, z.B. bei Sammelbänden, wird nach dem Namen "(Hg.)" eingefügt. Bei Werken mit mehr als zwei Autoren oder Herausgebern wird nach dem Vornamen des alphabetisch ersten Autors bzw. Herausgebers ein "u. a." eingefügt.

Beispiel*: Menne, Erich u.a. (Hg.): Kolleg Physik. Düsseldorf <sup>4</sup> 1987 (= Menne).*

- Bei einem Aufsatz aus einem Sammelband muss es folglich heißen: *Meyer, Anton: Die Physiker. In: Menne, Erich u.a. (Hg.): Kolleg Physik. Düsseldorf <sup>4</sup> 1987, S. 10-14 (=Meyer3).*

### **b) Zeitschriften**

- Name des Verfassers, Vorname: Titel des Aufsatzes. In: Titel der Zeitschrift, Nummer und Jahrgang der Zeitschrift, Seite(n). Beispiel*: Szelest, Hanna: Domitian und Martial. In: Eos LXII (1974), S. 105-114 (= Szelest).*

### **c) Zeitungen**

- Name des Verfassers, Vorname: Titel des Artikels. In: Name der Zeitung, Nummer und Datum, Jahrgang, Seite(n).

Beispiel*: Hünniger, Andrea Hanna: Überdosis Hegemann. In: Die Zeit, Nr. 20 vom 12. Mai 2010, S. 52 (= Hünniger).*

### **d) Internet**

- Name des Verfassers, Vorname: Titel des Beitrags. Zitiert nach: Genauer Fundort mit Datumsangabe [Denken Sie daran, den Hyperlink zu entfernen!]. Beispiel*: Reinhardt, Nora: Kann ein Fußboden träumen? Zitiert nach: http://www.spiegel.de/kultur/literatur/0,1518,652772,00.html/, 08.10.2009 (= Reinhardt).*

#### **e) Filme**

- Name des Films. Produktionsland und Entstehungsjahr. Regisseur (evt.). Beispiel*: Das Leben des Brian/Life of Brian. Großbritannien 1979. Regie: Terry Jones.*

*Die Hinweise zum Quellenverzeichnis folgen:*

Delabar, Walter: Literaturwissenschaftliche Arbeitstechniken. Eine Einführung. Darmstadt 2009.

## **Das Inhaltsverzeichnis**

Das Inhaltsverzeichnis gibt einen Überblick über Inhalt und, durch die Gliederung in Kapitel und Unterkapitel, über die gedankliche Struktur der Facharbeit. Durch die Angabe von Seitenzahlen sind die einzelnen Kapitel schnell zu finden.

### **1. Gliederung**

Bei der Gliederung sollte man sich einerseits nicht beschränken auf die drei Teile "Einleitung", "Hauptteil" und "Schluss", andererseits aber auch nicht zu viele Gliederungsebenen verwenden (nicht mehr als drei).

Ist eine Unterteilung eines Gliederungspunktes notwendig, muss dieser mit mindestens zwei Unterpunkten unterteilt werden.

*Also nicht:*

3. Reformpläne

3.1 Ständische Reformbestrebungen

4. Die außenpolitische Situation

*sondern besser:*

3. Reformpläne

3.1 Die Position monarchischer Anhänger

- 3.2 Reformbestrebungen Maximilians
- 3.3 Ständische Reformbestrebungen
- 4. Die außenpolitische Situation

### **2. Überschriften**

Die Kapitelüberschriften sollen eindeutig be-

zeichnen, worum es in den entsprechenden Textabschnitten inhaltlich geht. Dazu wählt man möglichst prägnante Formulierungen ohne Füllwörter.

Die Gliederungspunkte im Inhaltsverzeichnis sowie die Seitenzahlen müssen unbedingt den Überschriften, Ordnungszahlen und Seitenzahlen im Text entsprechen.

### **3. Nummerierung**

Die Gliederungspunkte können auf unterschiedliche Weise angeordnet werden (z. B. 1, 2, 3; A, B, C; I, II, III). Zudem kann entschieden werden, ob Unterpunkte eingerückt werden oder alles linksbündig aufgeführt wird. Auch kann der Schriftgrad mit der untergeordneten Gliederungsebene kleiner werden. Entsprechendes gilt für die Zeilenabstände zwischen den Gliederungspunkten. **In jedem Fall aber muss die Gestaltung einheitlich einem System folgen.**

(vgl. auch Formatvorlagen, z. B. bei Word: Format  $\rightarrow$  Nummerierung und Aufzählungszeichen  $\rightarrow$  Gliederung)

Am gebräuchlisten ist die dezimale Gliederung und daher empfehlenswert. Darauf zu achten ist, dass die letzte Stelle der Nummerierung bei Untergliederung ohne Punkt bleibt (z. B. 1.2.1).

### **4. Beispielmuster**

#### **Inhaltsverzeichnis**

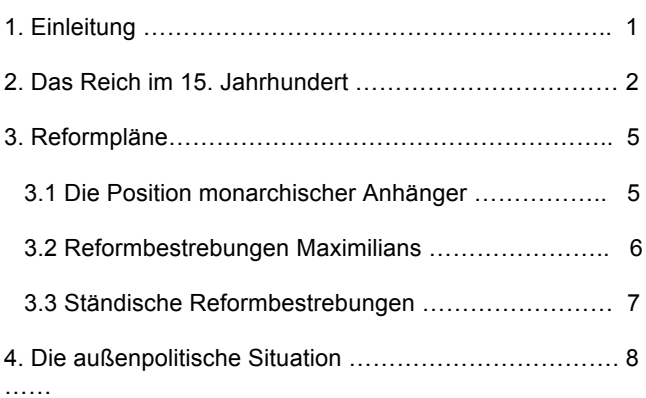

Die Hinweise zum Inhaltsverzeichnis sind angelehnt an:

http://www.wissenschaftliches-arbeiten.org/hausarbeit/aufbau/das-inhaltsverzeichnis.html/, 17.11. 2011.